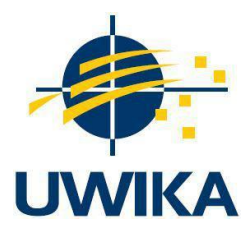

# **Rancang Bangun Aplikasi Sistem Inventori dan Pengadaan Barang Pada Universitas Widya Kartika Menggunakan Metode Agile Studi Kasus Information And Communication Of Technology (ICT)**

## **SKRIPSI/TUGAS AKHIR**

Diajukan untuk memenuhi persyaratan penyelesaian program S-1 Bidang Ilmu Teknik Informatika Fakultas Teknik

Universitas Widya Kartika

**Oleh: Gabriel Leon Kristi 311.16.006**

**PEMBIMBING Robby Kurniawan Budhi, S.Kom., M.Kom. NIP : 311/07.81/02.12/99**

## **PROGRAM STUDI TEKNIK INFORMATIKA FAKULTAS TEKNIK UNIVERSITAS WIDYA KARTIKA**

**SURABAYA**

**2022**

#### **KATA PENGANTAR**

<span id="page-1-0"></span>Segala puji dan syukur hanya bagi Tuhan Yang Maha Esa oleh karena anugerah-Nya yang melimpah, akhirnya dapat menjalankan dan menyelesaikan Tugas Akhir/Skripsi dan penyusunan laporan akhir dari pelaksanaan Tugas Akhir/Skripsi ini dengan lancer dan tepat pada waktu yang diharapkan. Dalam kesempatan ini juga rasa terimakasih kepada :

- 1. Kepada Bapak Robby Kurniawan Budhi, S.Kom.,M.Kom. selaku Dosen Pembimbing I yang telah meluangkan waktunya untuk membimbing dengan baik sehingga Tugas Akhir ini dapat selesai.
- 2. Kepada Bapak Agus Prayitno, S.Kom.,M.T. selaku Dosen Pembimbing II yang juga telah meluangkan waktunya untuk membimbing dengan baik sehingga Tugas Akhir ini dapat selesai.
- 3. Kepada Bapak Dwi Taufik Hidayat, S.Kom.,M.Kom. selaku dosen wali yang telah mendukung selama ini dari awal perkuliahan hingga akhir.
- 4. Bapak Yonatan Widianto, S.Kom., M.Kom. selaku Ketua Program Studi Teknik Informatika Universitas Widya Kartika.
- 5. Kepada keluarga yang selalu mendukung dan membimbing penulis dalam keadaan apapun.

Banyak kesalahan dan kekurangan dalam penyusunan laporan ini untuk itu mohon maaf yang sebesar-besarnya bagi siapapun yang membaca dan menggunakan buku ini, demi kesempurnaan buku ini penulis selaku penyusun laporan mengharapkan adanya kritik dan saran yang bersifat membangun. Sekian dan terimakasih

Surabaya, 9 February 2022

Penulis

#### **ABSTRAK**

<span id="page-2-0"></span>Sistem inventory pada sebuah unit *Information and Communication of Technology*  (ICT) sangat dibutuhkan dikarenakan banyak perangkat yang perlu di data oleh unit ICT, selain data spesifikasi dari tiap perangkat unit ICT juga perlu menyimpan data *history* setiap perangkat seperti peminjaman, perbaikan, perawatan, dan status perangkat. Pada pembuatan sistem ini beberapa hal yang perlu diperhatikan, mengenai pendataan spesifikasi perangkat yang dimiliki ICT mengingat perangkat yang dimiliki ICT cukup banyak, dan data – data dari permasalahan perangkat tersebut, dalam penggunaan perangkat user dapat melakukan pelaporan perangkat jika menemukan masalah pada perangkat yang digunakannya, selain melakukan pelaporan perangkat user dapat melakukan pengajuan peminjaman dan melakukan pencatatan peminjaman dalam sistem ini. Penggunaan metode agile bertujuan untuk menghasilkan sistem yang dapat mudah digunakan oleh semua unit yang ada di universitas Widya Kartika, metode agile merupakan metode yang mementingkan kepuasan user sebagai pengguna sistem. Hasil dari sistem ini secara positif dapat membantu pendataan perangkat, pendataan permasalahan perangkat, peminjaman perangkat, dan menyimpan data transaksi pengadaan barang yang telah dilakukan oleh ICT.

**Kata kunci:** *Inventory, e-procurement,* Universitas Widya Kartika

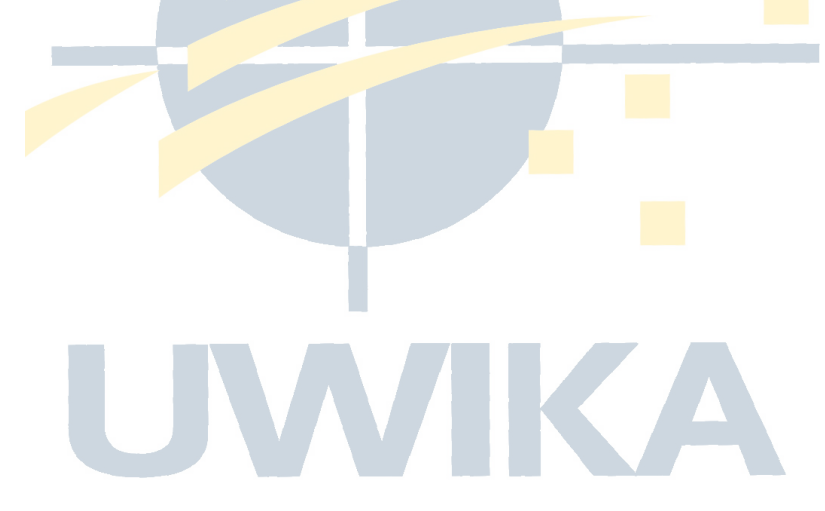

#### **ABSTRACT**

<span id="page-3-0"></span>*An inventory system in an Information and Communication of Technology (ICT) unit is needed because there are many devices that need to be recorded by the ICT unit, in addition to specification data from each ICT unit device, it also needs to store historical data for each device such as borrowing, repairing, maintaining, and status. device. In making this system, several things need to be considered, namely data collection on devices owned by ICT considering that there are quite a number of devices owned by ICT, and data from problems with these devices. in addition to reporting devices, users can apply for loans and record loans in this system. Using agile method aims to produce a system that can be easily used by all units at the Widya Kartika university, the agile method is a method that emphasizes user satisfaction as a system user. The results of this system can positively assist device data collection, data collection on device problems, borrow equipment, and store data on procurement transactions that have been carried out by ICT.*

**Keywords:** *Inventory, e-procurement,* Universitas Widya Kartika

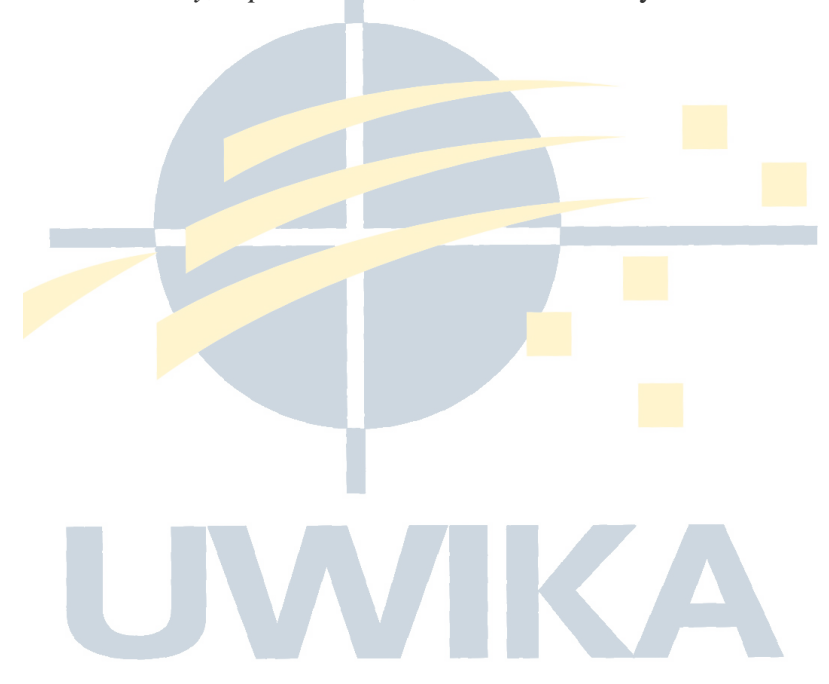

<span id="page-4-0"></span>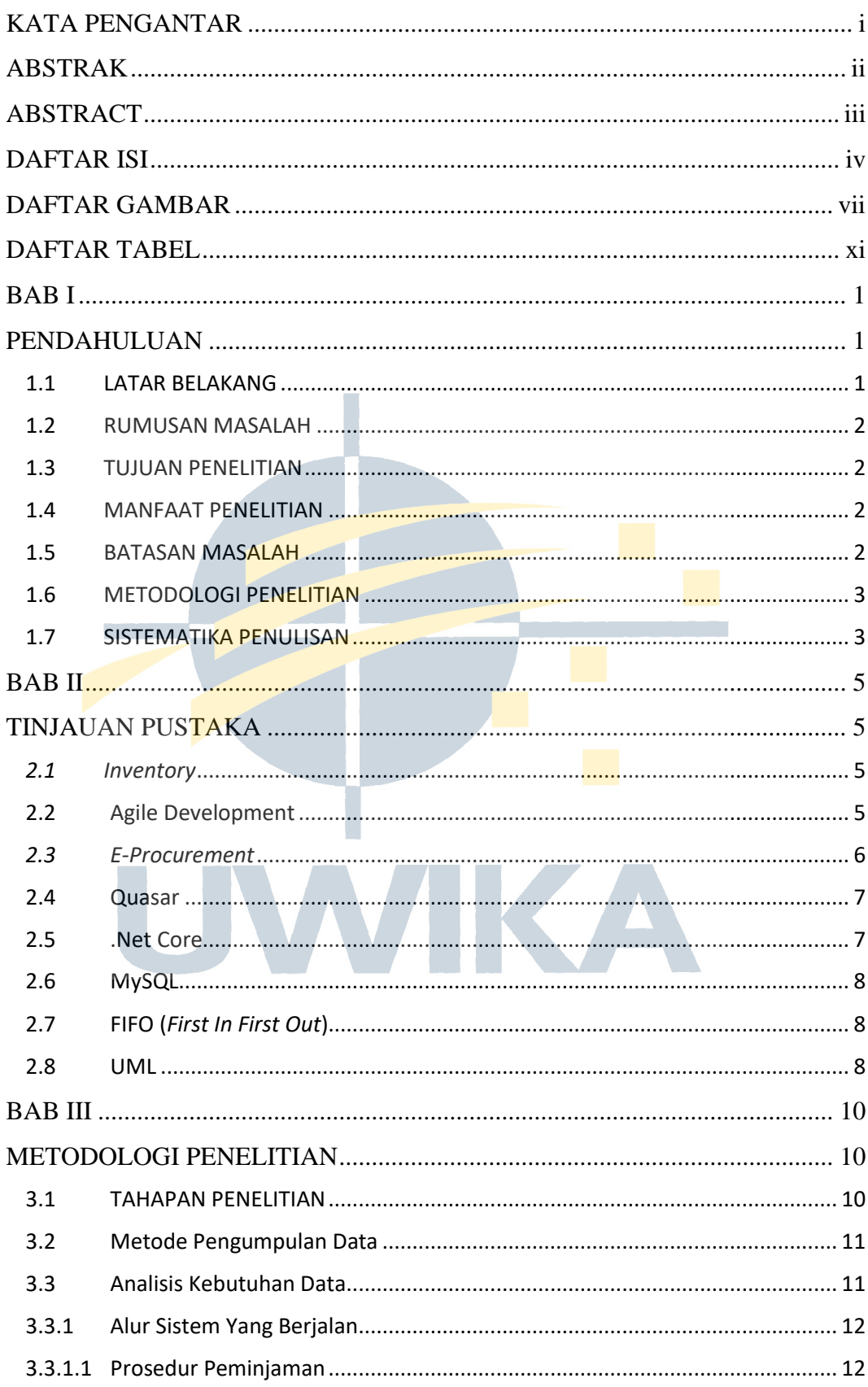

### **DAFTAR ISI**

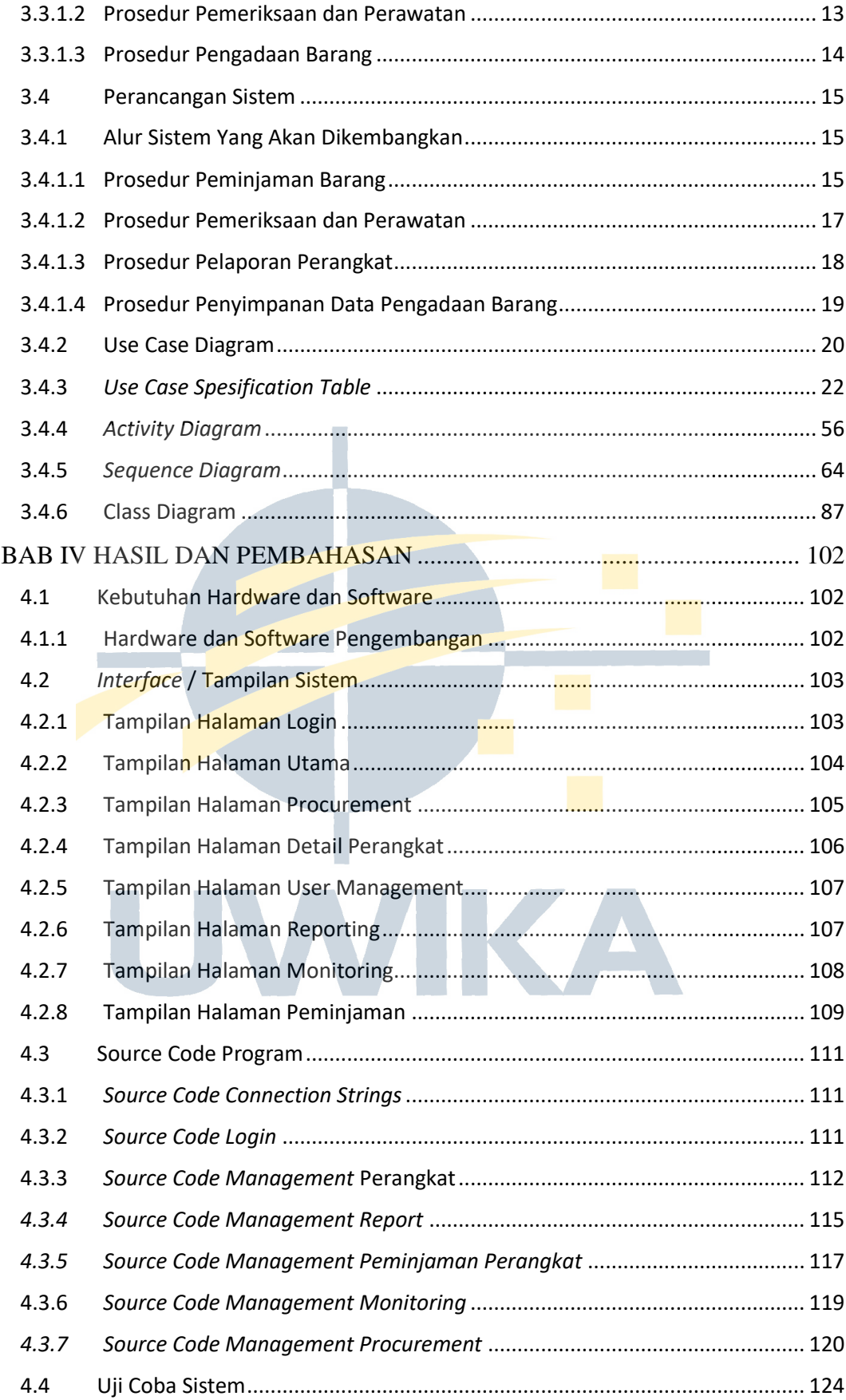

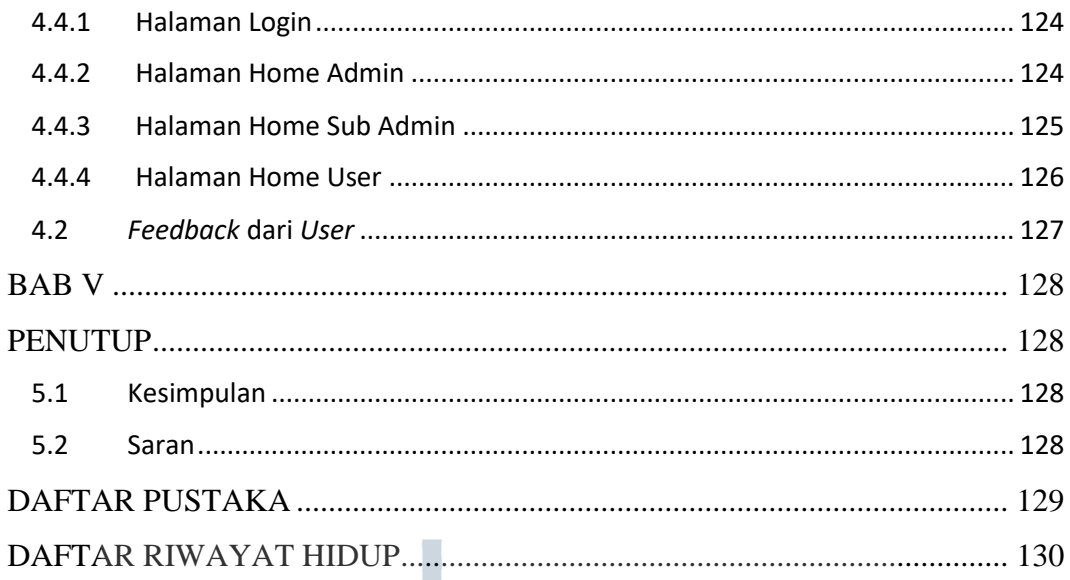

UWIKA

## **DAFTAR GAMBAR**

<span id="page-7-0"></span>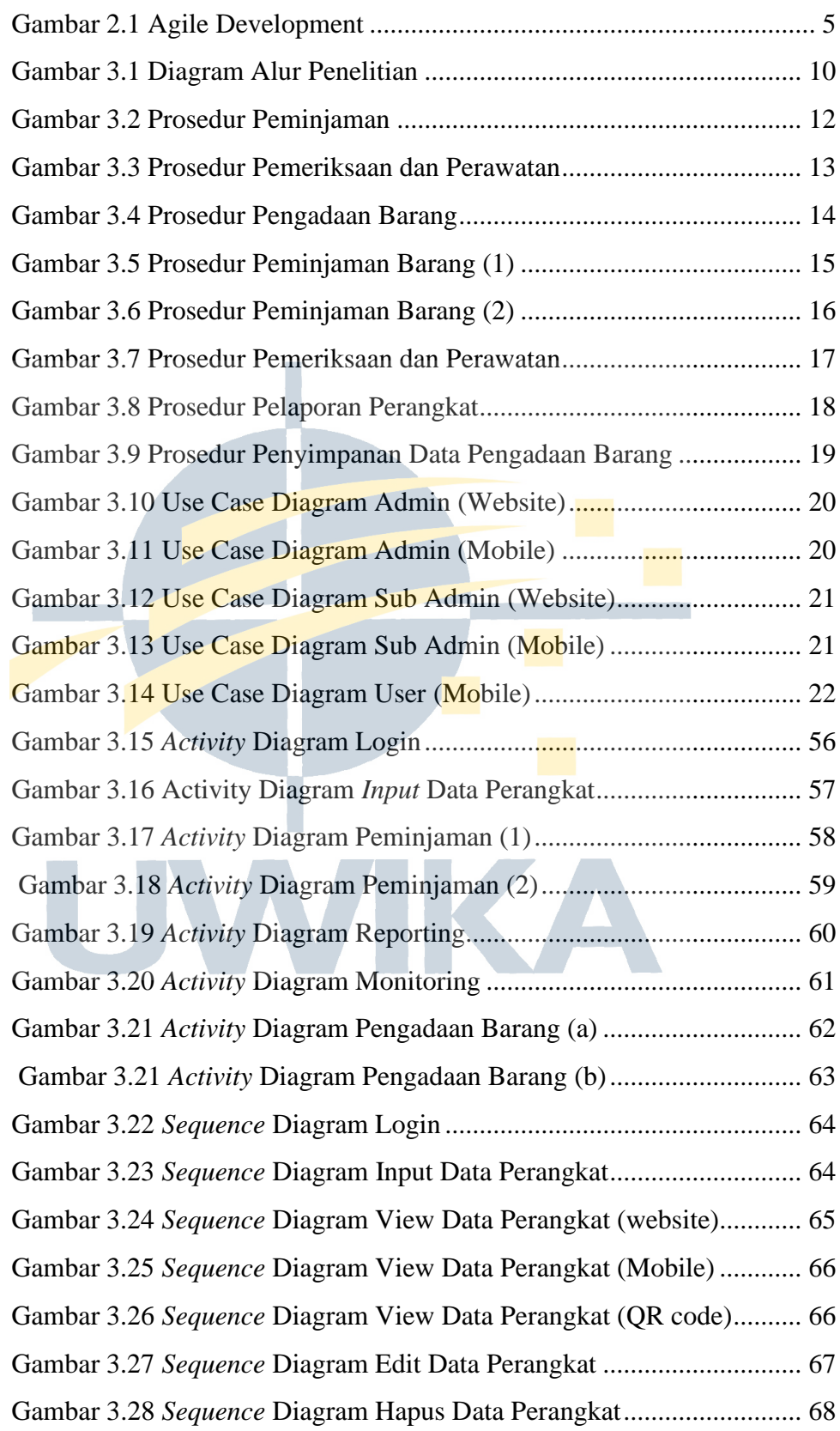

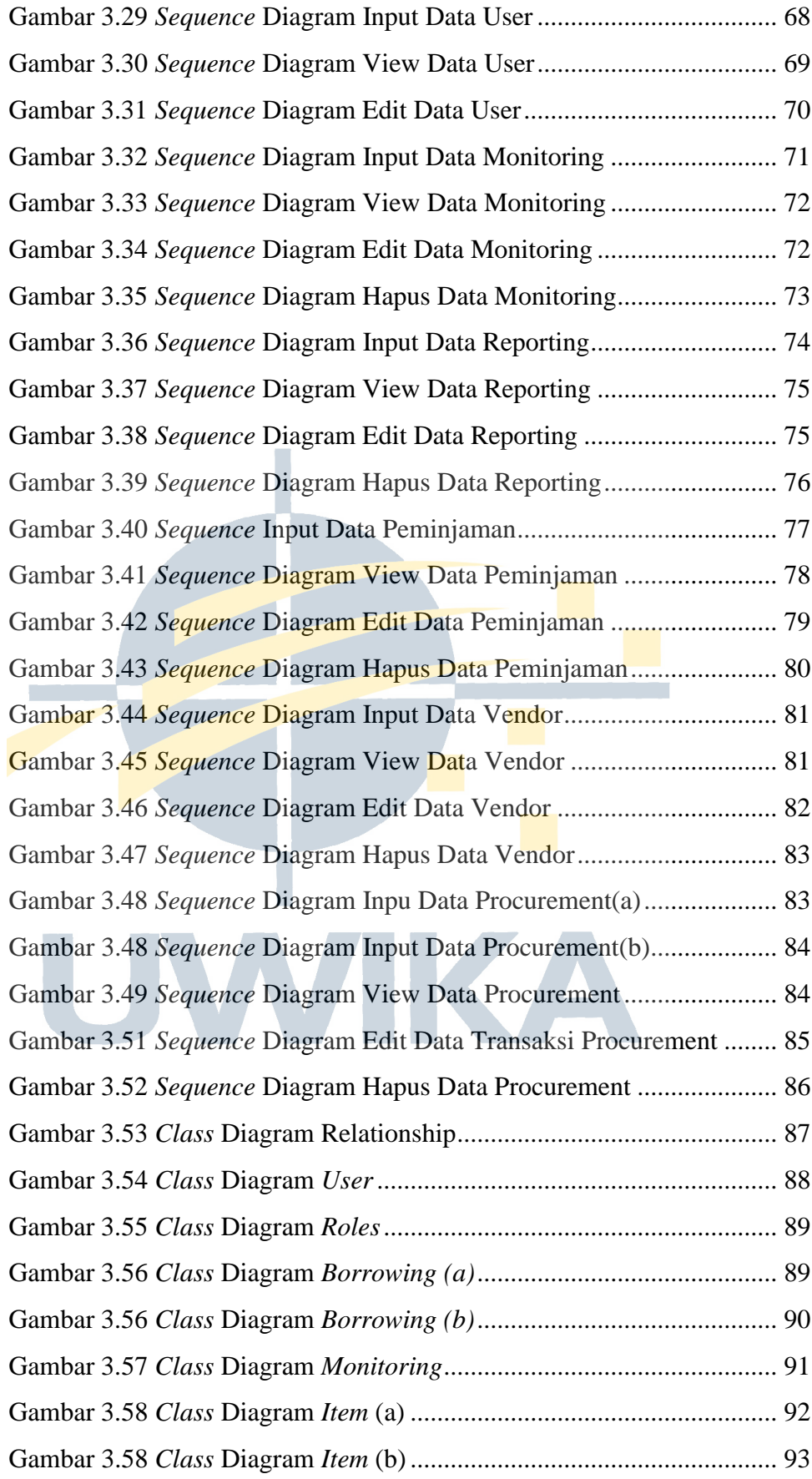

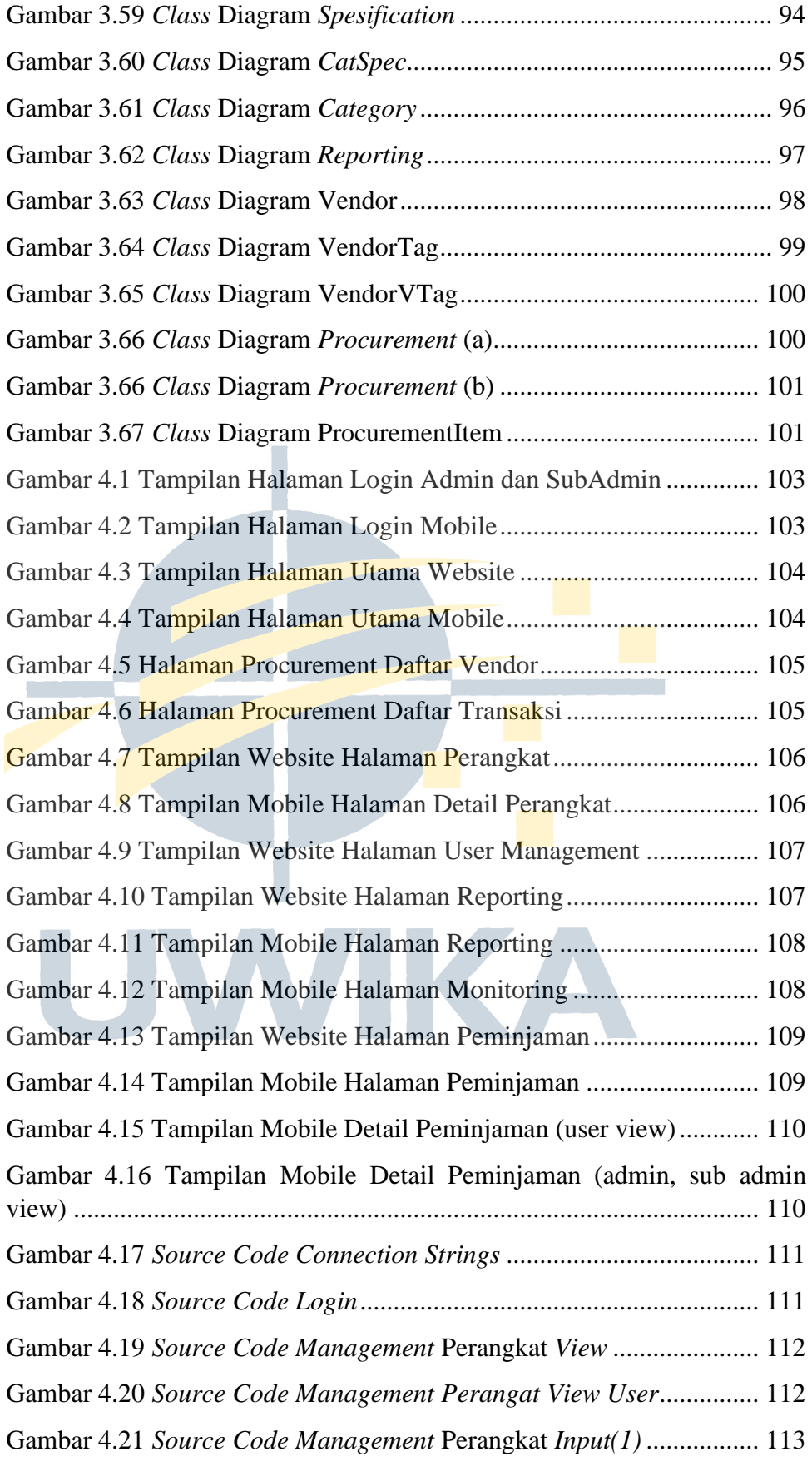

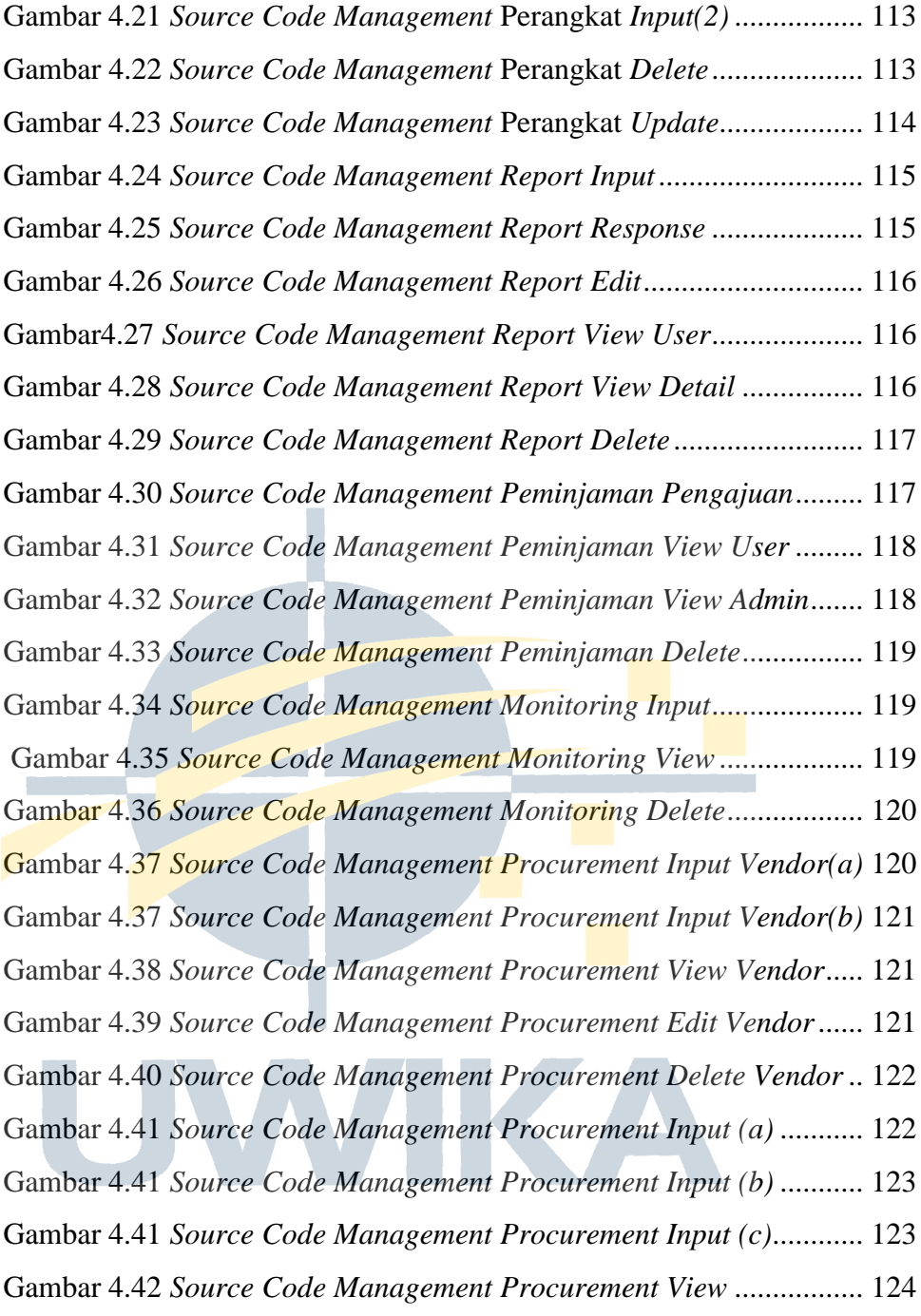

## **DAFTAR TABEL**

<span id="page-11-0"></span>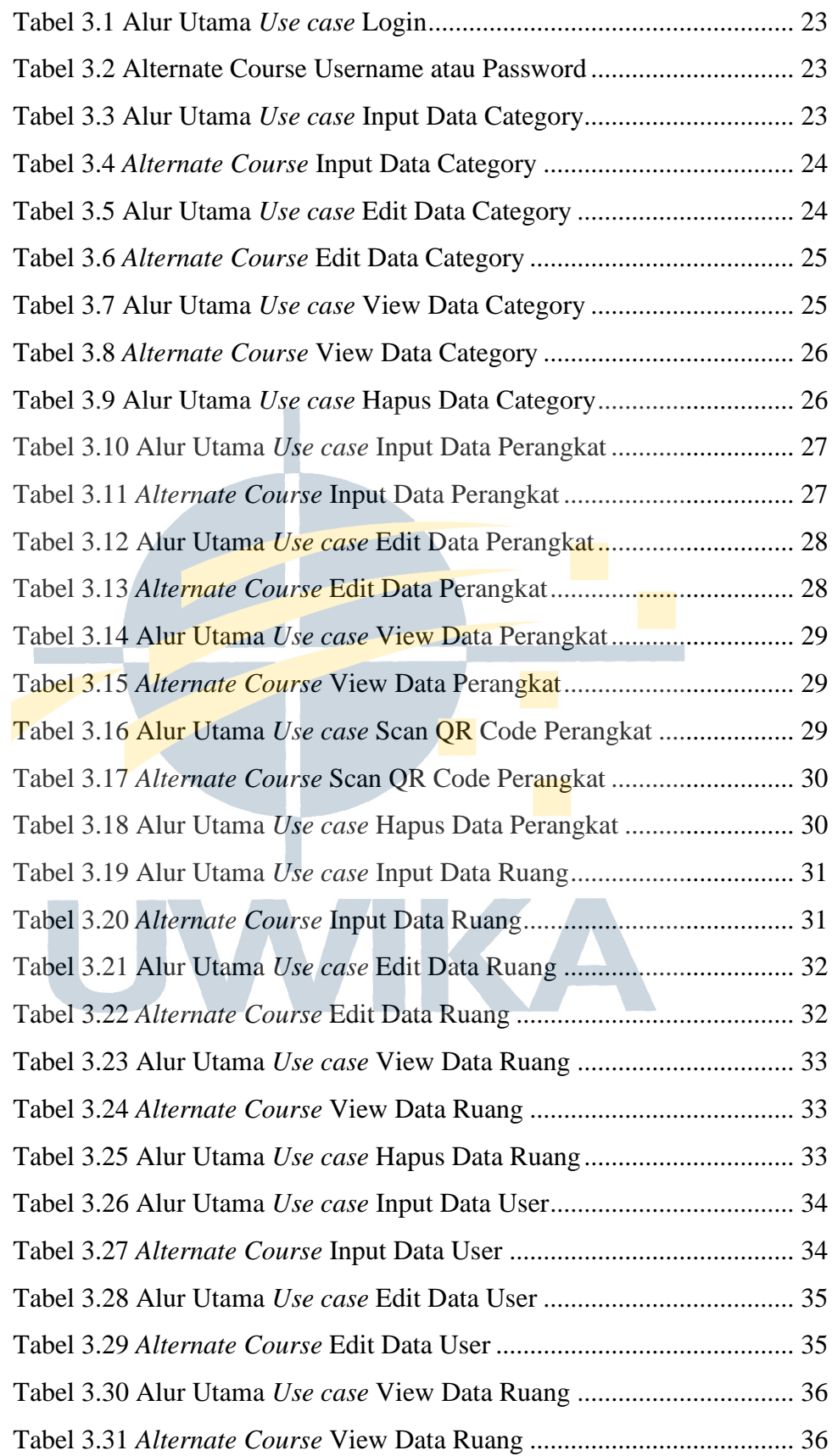

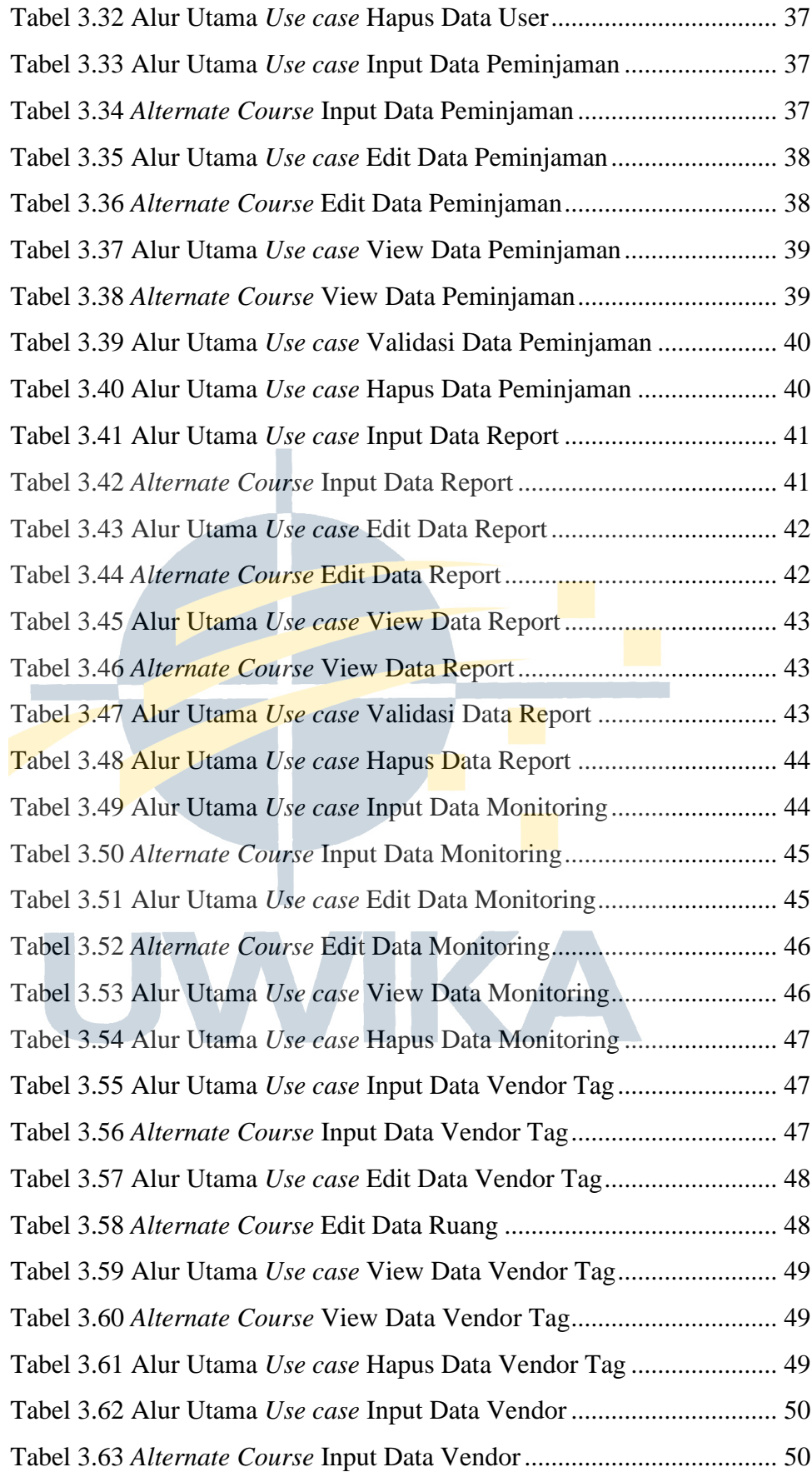

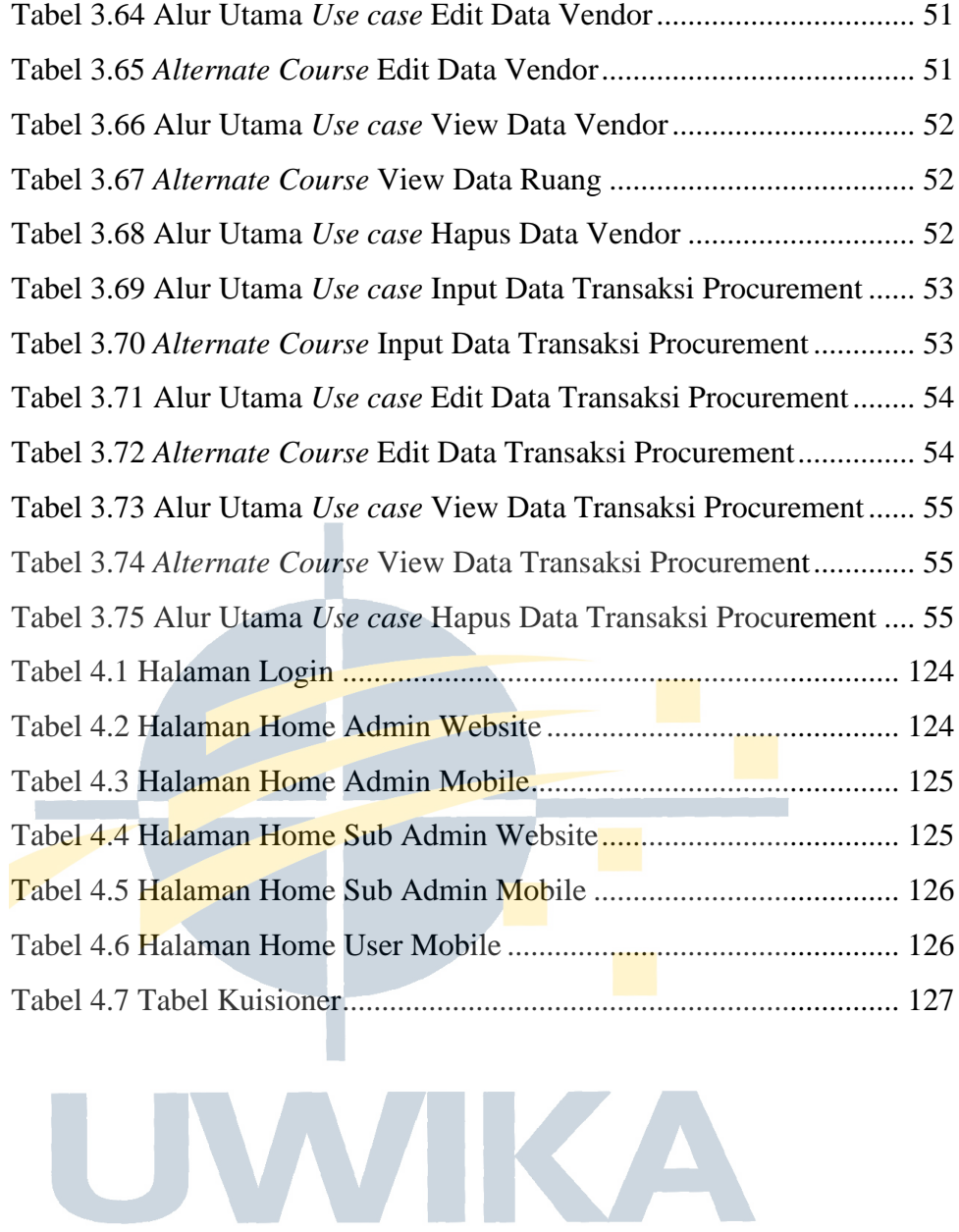

xiii